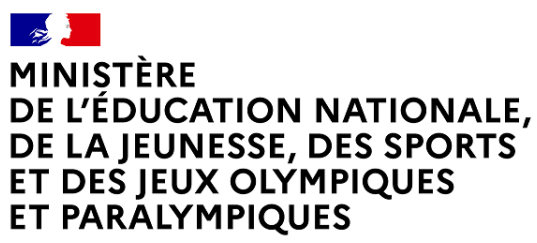

Liberté Égalité Fraternité

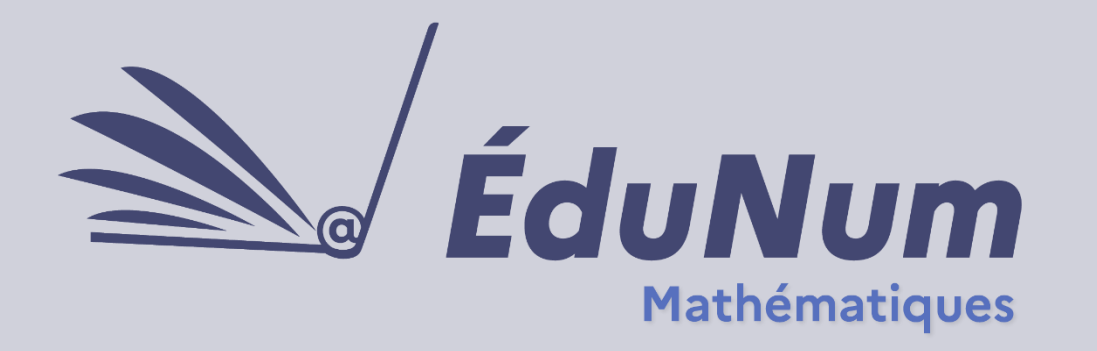

 **N°39**

**Janvier 2024**

Cette lettre ÉduNum recense des pistes de pratiques pédagogiques, des outils et ressources pour l'enseignement des mathématiques. Que ce soit sous forme de concours de programmation ou de créations vidéos, les propositions de cette lettre permettent un travail autour des compétences des élèves mais également de développer les gestes professionnels des enseignants. L'objectif est de proposer des outils et exemples de pratiques pour intégrer le numérique de manière efficace et enrichissante dans l'enseignement des mathématiques.

## **Sommaire**

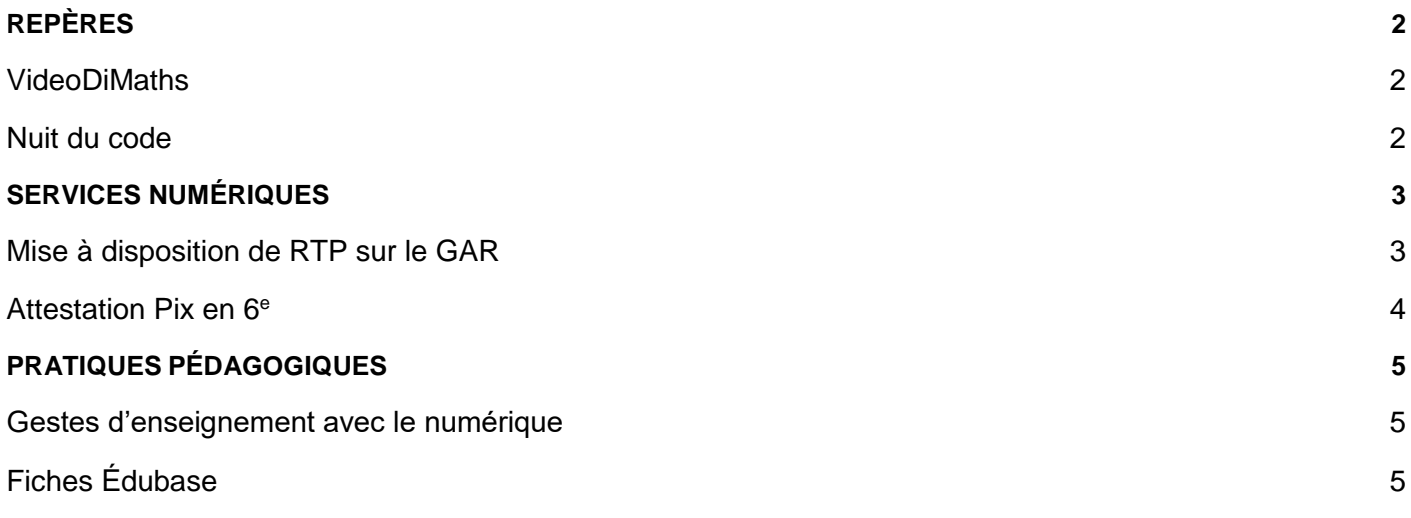

<span id="page-1-0"></span>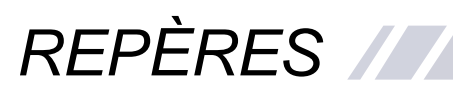

## <span id="page-1-1"></span>**VideoDiMaths**

Comme chaque année, le réseau **AudiMath** du CNRS propose un concours de vidéos réalisées par des élèves en mathématiques : [VideoDiMath.](https://audimath.math.cnrs.fr/videodimath/)

À destination des collégiens et des lycéens, ces derniers doivent proposer une courte vidéo dans laquelle est posée et résolue une question de mathématique. Cela dans le but de montrer à tous que les mathématiques sont présentes dans notre quotidien.

En attendant la publication des résultats de cette année, il est possible de consulter les réalisations des précédents lauréats.

#### <span id="page-1-2"></span>**Nuit du code**

La Nuit du Code est un marathon de programmation durant lequel les élèves, par équipes de deux ou trois, ont 6h pour coder un jeu avec *Scratch* ou *Python*.

Tous les établissements scolaires français, du primaire au supérieur, de l'étranger et de France peuvent participer. Chaque établissement peut inscrire autant d'élèves qu'il le souhaite, gratuitement et jusqu'en avril pour la session 2023/2024, puis organise selon ses contraintes et le matériel à disposition sa *Nuit du Code* entre le 29 avril et le 1er juin.

Cet événement est l'occasion de faire travailler les élèves autour de compétences mathématiques liées à l'algorithmique et la programmation, dans le cadre d'un travail coopératif. La « dimension projet » prend ici tout son sens, car les élèves auront à relever de nombreux défis en se répartissant judicieusement les différentes tâches.

Vous retrouverez sur le site de la [Nuit du Code](https://www.nuitducode.net/) tous les détails sur sa mise en œuvre, ainsi qu'un accès aux [jeux de la sélection internationale](https://www.nuitducode.net/jeux-ndc) de 2022 et 2023.

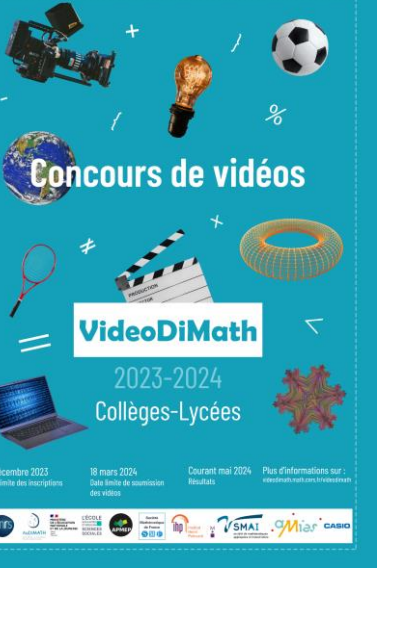

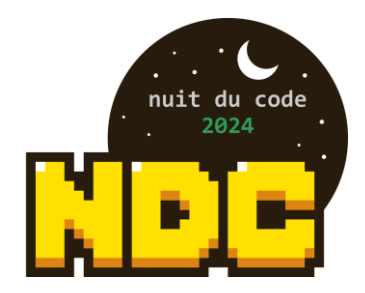

# <span id="page-2-0"></span>*SERVICES NUMÉRIQUES*

### **Mise à disposition de RTP sur le GAR**

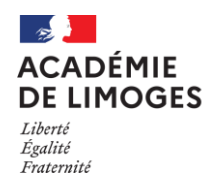

Le [projet RTP](http://pedagogie.ac-limoges.fr/maths/spip.php?article461) (Remédiation Tests de Positionnement) porté par l'**académie de Limoges** permet aux enseignants de proposer à leurs élèves des **parcours de remédiation personnalisés et adaptatifs** afin de remédier aux difficultés constatées dans les tests de positionnement

de sixième et de seconde. Cette plateforme est mise à disposition gracieusement des établissements volontaires des académies de France métropolitaine, de DROM et du réseau AEFE. La nouveauté de cette année scolaire est que RTP est disponible dans le GAR, rendant la ressource accessible directement depuis le **Médiacentre** des ENT.

Dans chacun des parcours, la connaissance mathématique et la difficulté de résolution sousjacente à chaque question dépendent de la réponse donnée à la question précédente. À la fin de plusieurs parcours, le professeur, s'il le décide, peut faire passer une évaluation à ses élèves du type de celle proposée par la DEPP (direction de l'évaluation, de la prospective et de la performance) afin de constater si la remédiation proposée a atteint son objectif.

[Un guide pédagogique](http://pedagogie.ac-limoges.fr/maths/IMG/pdf/rtp-limoges-2.pdf) de la mise œuvre de cette plateforme, notamment dans le cadre du soutien/approfondissement en classe de sixième est accessible en ligne, ainsi qu'une [courte vidéo de présentation.](http://podeduc.apps.education.fr/video/5157-video-rtpmp4/)

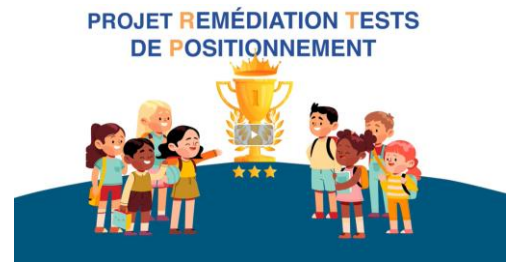

#### <span id="page-2-1"></span>**Attestation Pix en 6<sup>e</sup>**

Depuis la rentrée scolaire 2023, le dispositif Pix en lien avec le CRCN se généralise à toutes les classes de 6<sup>e</sup> et sera obligatoire à la rentrée 2024. Ce dispositif permet de sensibiliser les élèves aux bonnes pratiques du numérique,

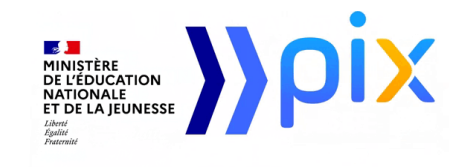

avec un focus sur le cyberharcèlement qui s'inscrit dans les 10h consacrées au harcèlement dans le **programme pHARe**. La plateforme Pix met à disposition un [guide de déploiement](https://cloud.pix.fr/s/KPKmbm4PzMyGi2Z?dir=undefined&openfile=239669)  [pour l'enseignant,](https://cloud.pix.fr/s/KPKmbm4PzMyGi2Z?dir=undefined&openfile=239669) présentant les différents parcours et leur détail ainsi que quelques captures d'écran de questions proposées.

Deux nouveaux parcours sont désormais disponibles dans l'espace **Pix Orga** des établissements pour les élèves de 6<sup>e</sup>, à l'issue desquels ils passeront l'attestation de sensibilisation au numérique :

- <span id="page-3-0"></span>- un 1<sup>er</sup> parcours « Parcours 6<sup>e</sup> Protection et Sécurité numérique » principalement axé sur le cyberharcèlement et sa prévention autour de 4 compétences numériques : sécuriser l'environnement numérique, protéger les données personnelles et la vie privée, protéger la santé, le bien-être et l'environnement et prévenir le cyberharcèlement ;
- un 2<sup>e</sup> parcours « Parcours 6<sup>e</sup> Initiation aux compétences numériques » (compétences transversales des domaines 1, 2, 3 et 5).

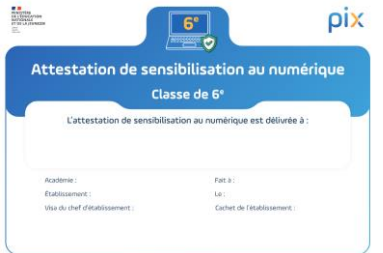

Le parcours bilan s'intitule « Parcours 6<sup>e</sup> Attestation de sensibilisation au numérique » et permet la délivrance de l'attestation de sensibilisation remise par l'établissement.

[L'espace des ressources Pix](https://cloud.pix.fr/s/dX9KtSFPPDWTDqd) donne accès au téléchargement de l'ensemble des documents.

# *PRATIQUES PÉDAGOGIQUES*

## <span id="page-3-1"></span>**Gestes d'enseignement avec le numérique**

La **DANE de l'académie de Paris** propose un guide pratique autour des [« neuf gestes d'enseignement avec le numérique](https://www.ac-paris.fr/guide-pratique-9-gestes-d-enseignement-avec-le-numerique-130335) ». Plusieurs propositions d'outils liés à des usages pédagogiques notamment en mathématiques sont faites : l'évaluation à distance (*Doctools*), l'entraînement des élèves (*Kwyk*, *Labomep*), la collaboration entre élèves, la mémorisation (*Edumalin*), la création, la production et le partage (*Capytale*) et le travail hors la classe (*Moodle*).

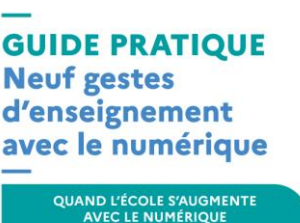

**EL SADÉMIN<br>ACADÉMIN<br>DE PARIS** 

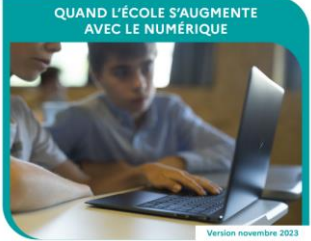

## **Fiches Édubase**

 $\frac{1}{2}$ ACADÉMIE<br>D'AMIENS

**L'académie d'Amiens** propose une [activité d'algorithmique](https://edubase.eduscol.education.fr/fiche/19126) sur le logiciel *Scratch*, avec différenciation pédagogique sous forme d'un jeu de cartes.

 $\sqrt{2}$ ACADÉMIE<br>DE TOULOUSE L'académie de Toulouse propose un exemple [d'utilisation de Capytale](https://edubase.eduscol.education.fr/fiche/22338) au lycée afin de résoudre un problème autour d'une suite arithmético-géométrique.

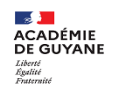

**L'académie de Guyane** propose un scénario pédagogique pour aider à la mise en place d'un RCD (remplacement de courte durée) en mathématiques à l'aide de [MathALEA.](https://edubase.eduscol.education.fr/fiche/22289)

### Lettre ÉduNum proposée par la direction du numérique pour l'éducation Bureau de l'accompagnement des usages et de l'expérience utilisateur **DNE-TN3**

 $\boxtimes$  Contact courriel

Vous recevez cette lettre car vous êtes abonné à la lettre mathématiques

Souhaitez-vous continuer à recevoir

la lettre ÉduNum mathématiques ?

Abonnement/Désabonnement

À tout moment, vous disposez d'un droit d'accès, de rectification et de suppression des données qui vous concernent (articles 15 et suivants du RGPD). Pour consulter nos mentions légales, cliquez ici.